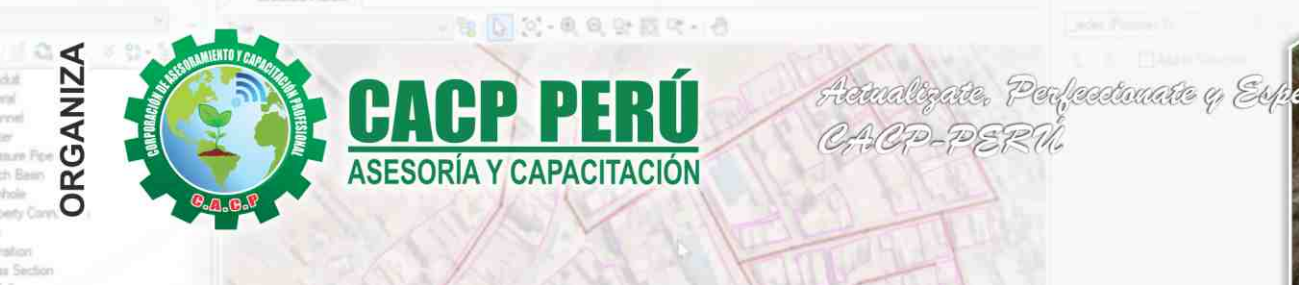

**CURSO:** 

# **MODELACIÓN HIDRÁULICA DE<br>SISTEMAS DE ALCANTARILLADO SANITARIO CON**

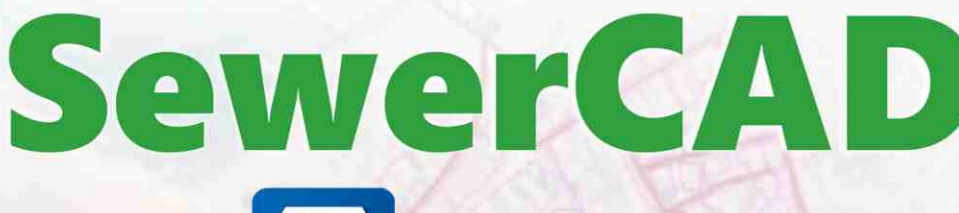

**SOFTWARE** 

**DURANTE EL CURSO** 

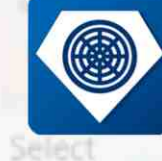

**CONNECT EDITION** 

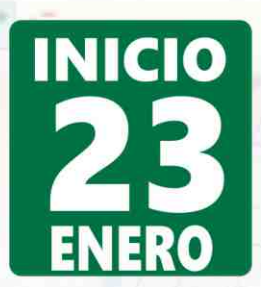

**Modalidad:** 

Sede CHIMBOTE

**VIRTUAL** 

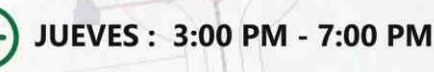

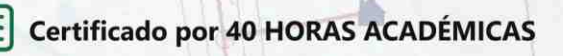

R

## **INFORMES E INSCRIPCIONES**

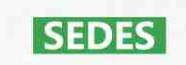

CLASES

100 %

**PRÁCTICAS** 

#### Sede HUANCAYO

Calle Real Nº 122 Distrito Huancayo-Provincia Huancayo (Referencia: Frente al Instituto Continental).

Telf.: 918343626 / 918371932 064-583341 Fijo:

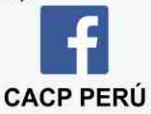

(Costado de la I.E. Señor de la Vida - USP) - Nuevo Chimbote Telf.: 0953620444 / 920029799 043-604932 Fijo:

Av. Pacífico - Urb. Casuarinas 2da Etapa Mz. E1 Lt. 06 - 2do. Nivel

Email: info@cacperu.com Web: http://cacperu.com

### **PRESENTACIÓN**

SewerCAD es un software de modelación de alcantarillado sanitario. Permite al usuario diseñar, analizar y planificar sistemas de recolección de aguas residuales. El usuario puede modelar tanto sistemas a presión como sistemas a gravedad con mucha facilidad, utilizando un análisis en estado estático con varios factores picos estándar y simulaciones en período extendido. Al finalizar el curso, el alumno será capaz de manejar adecuadamente SewerCAD para diseñar sistemas de alcantarillado sanitario y analizar el comportamiento hidráulico del sistema.

#### **DIRIGIDO A**

Profesionales y estudiantes de la ingeniería enfocados en el diseño de sistemas de agua potable, en todos sus componentes.

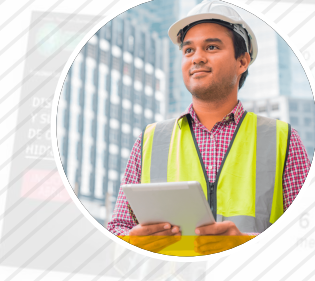

#### **CERTIFICA**

**CACP PERÚ** 

**02**

Los participantes que cumplan satisfactoriamente con los requisitos Académicos y Administrativos del programa recibirán la certificación en: "MODELACIÓN HIDRÁULICA DE SISTEMAS DE ALCANTARILLADO SANITARIO CON SewerCAD CONNECT EDITION", expedido por la Corporación de Asesoramiento y Capacitación Profesional CACP PERÚ S.R.L.

#### **BENEFICIOS**

Horarios flexibles de acuerdo a tus necesidades a través del campus virtual (las 24h / 7d ).

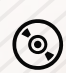

Videoconferencias en formato DVD calidad HD.

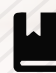

Material Impreso full color.

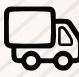

Incluye envió de materiales a todo el Perú hasta su domicilio (Olva Courier)

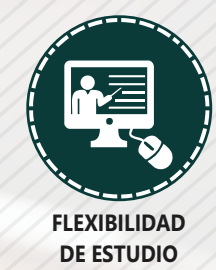

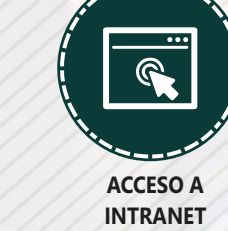

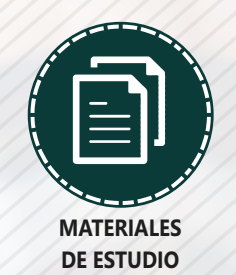

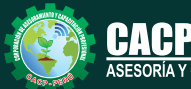

**Informes e Inscripciones** Cel.: **953620444** / **920029799** / **918343626** / **918371932** Web: http://cacperu.com

Fijo: **043-604932** - **064-583341** Email: info@cacperu.com

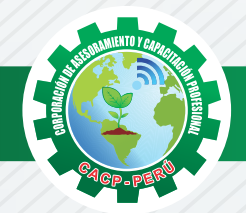

#### **HERRAMIENTAS METODOLÓGICAS**

#### **MODALIDAD VIRTUAL**

El participante tendrá a su disposición todos los contenidos del programa en el aula virtual CACP PERÚ, entregándosele una clave y usuario al inicio del curso. Las clases podrán verla ONLINE - EN VIVO en el mismo horario que se lleva a cabo la modalidad presencial y realizar sus preguntas. Para acceder a todas las ventajas de esta modalidad, es imprescindible tener CONOCIMIENTOS BÁSICOS DEL USO DE INFORMÁTICA (manejo de navegadores, correo electrónico, uso de procesadores de texto, impresión de documentos, descarga de documentos, etc). Así como contar de una buena conexión a la red y una computadora con características convencionales de memoria y configuración. El material educativo, tales como el DVD con el contenido de las filmaciones de las conferencias, las diapositivas impreso por clase se le enviará a su domicilio.

#### **MODALIDAD PRESENCIAL**

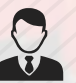

Esta modalidad consiste en que el alumno asista como mínimo al 90% de las clases teóricas prácticas. Se les brindará un manual en físico por clase y la información en digital estará disponible en el aula virtual.

#### **VENTAJAS DEL CAMPUS VIRTUAL**

**Informes e** 

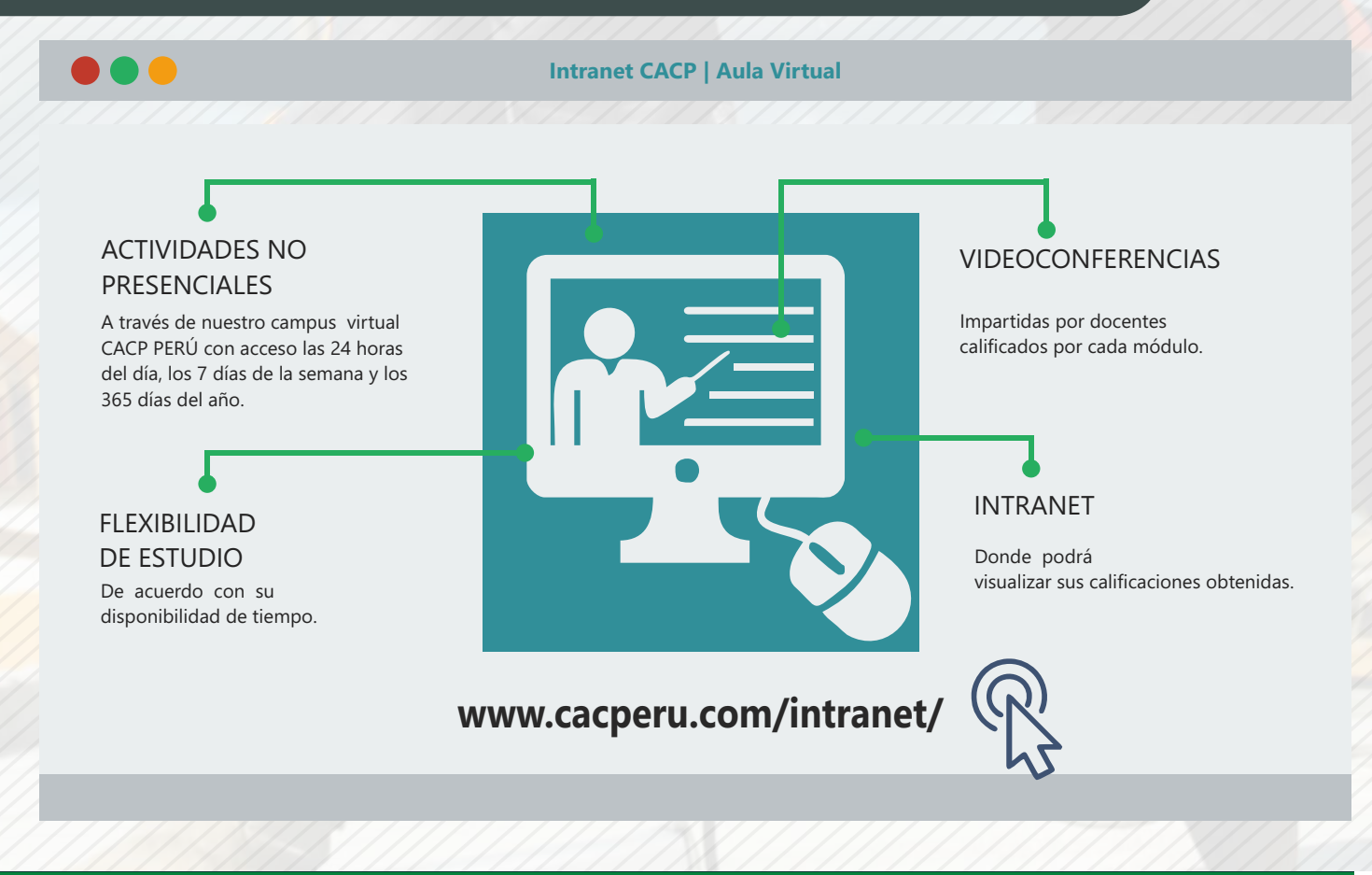

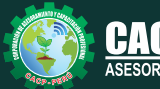

**Inscripciones** Cel.: **953620444** / **920029799** / **918343626** / **918371932** Fijo: **043-604932** - **064-583341** Email: info@cacperu.com Web: http://cacperu.com

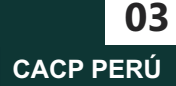

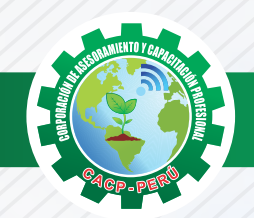

**CACP PERÚ** 

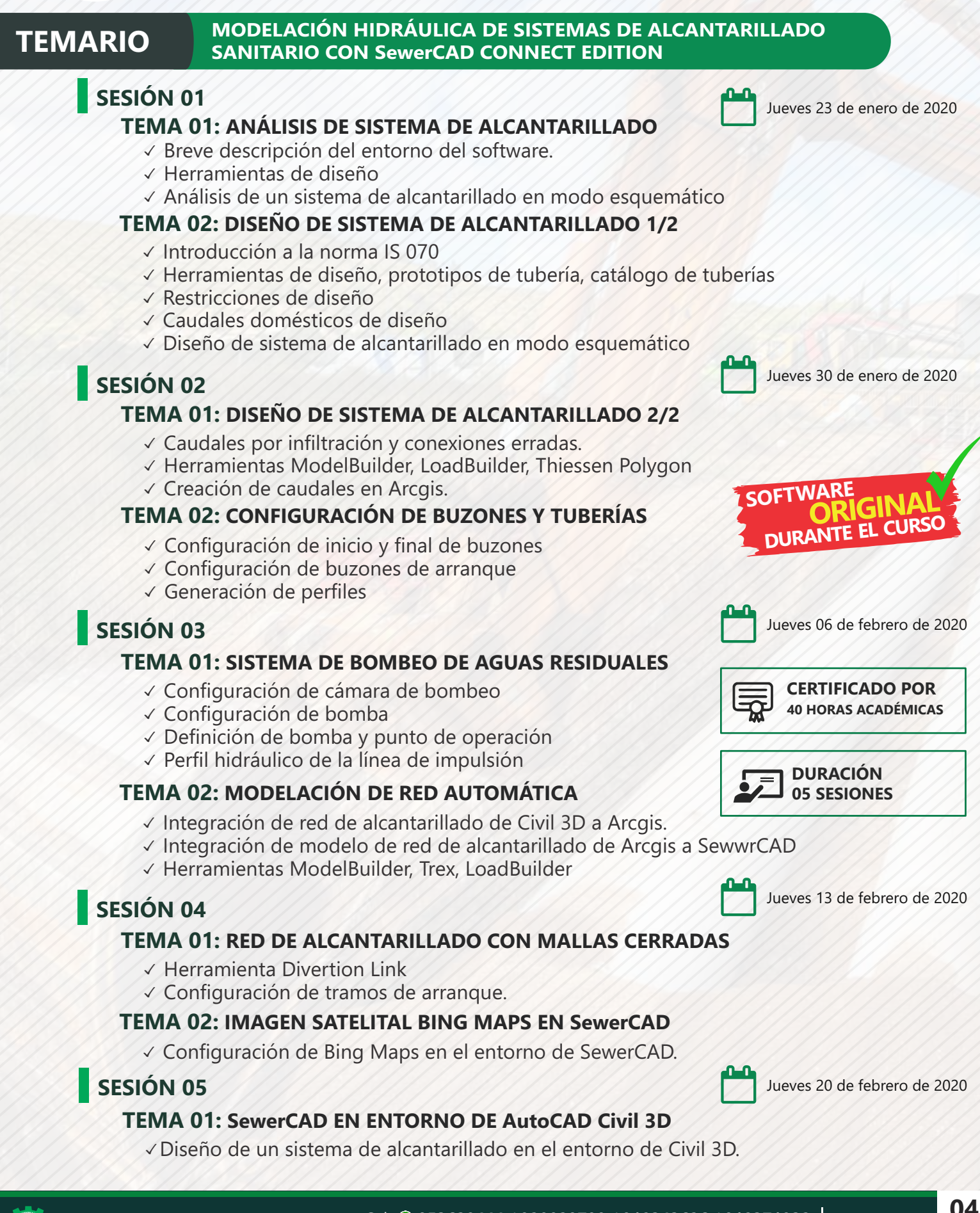

Cel.: **953620444** / **920029799** / **918343626** / **918371932** Fijo: **043-604932** - **064-583341** Email: info@cacperu.com

Web: http://cacperu.com

**Informes e Inscripciones**

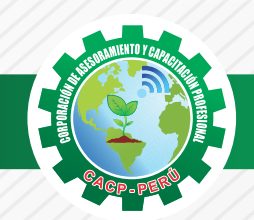

**INVERSIÓN: S./ 250.00 COSTO**

**COSTO CORPORATIVO S./ 200.00**

#### **MEDIO DE PAGO**

### BANCO DE CRÉDITO DEL PERÚ

**310-2283477035**

N° CUENTA CORRIENTE EN SOLES:

# $\blacktriangleright$ BCP)

#### Titular de la Cuenta:

 **CORPORACIÓN DE ASESORAMIENTO Y CAPACITACIÓN PROFESIONAL C.A.C.P. S.R.L**

**\*En caso de realizar pago mediante el banco adicionar S/. 7.50 por cada Transacción**

# **Interbank**

N° CUENTA CORRIENTE EN SOLES:

### **6203001670984**

Titular de la Cuenta: **CORPORACIÓN DE ASESORAMIENTO Y CAPACITACIÓN PROFESIONAL C.A.C.P. S.R.L**

**\*En caso de realizar pago mediante el banco adicionar S/. 5.00 por comisión de interplaza**

#### **PAGOS A TRAVÉS DE:**

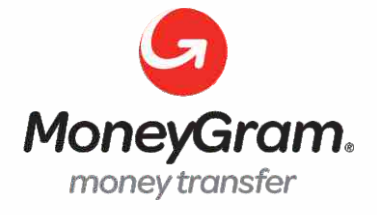

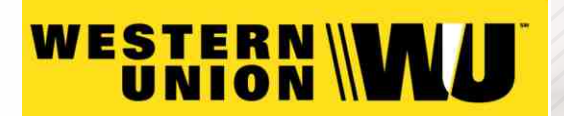

A nombre de**: MIJAIL ANDRE NUÑEZ GOMEZ** DNI**: 44348728**

#### **ENVÍO DEL MATERIAL EN FÍSICO, SIN COSTO ADICIONAL A NIVEL NACIONAL**

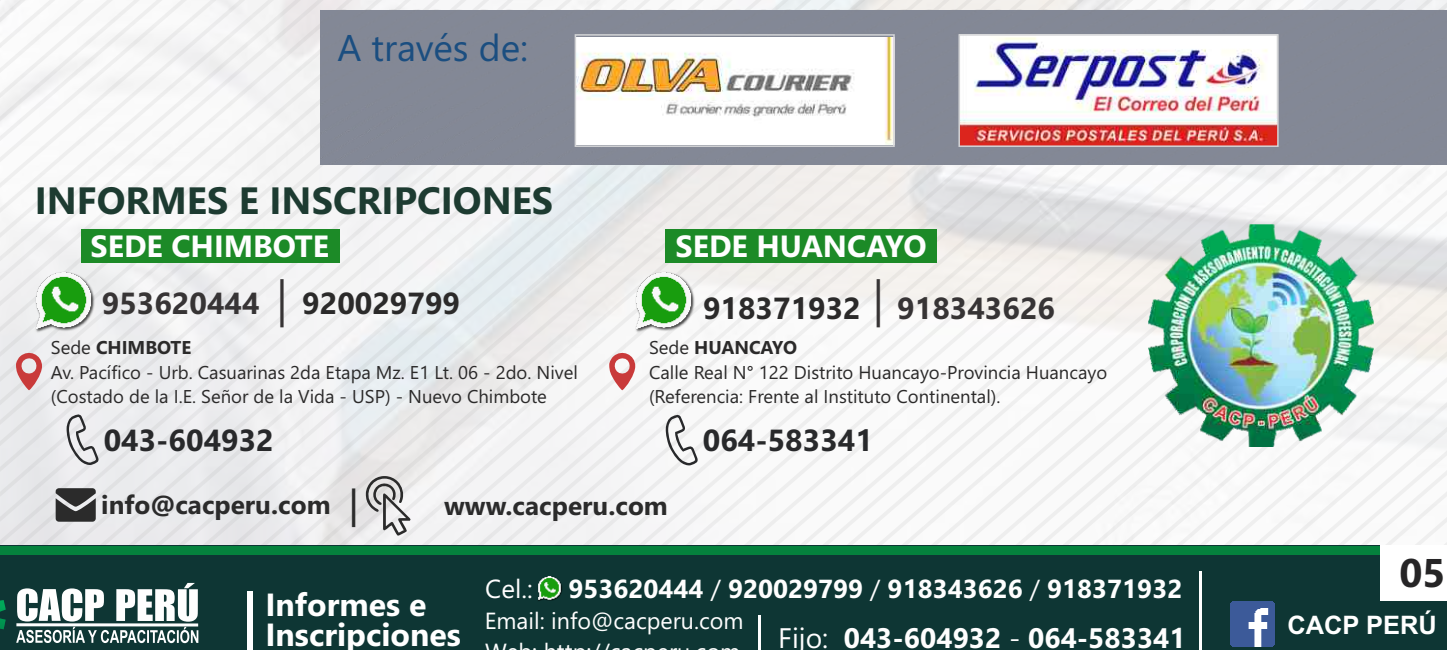

Web: http://cacperu.com